## **Adobe Photoshop CS3 Cooker**

# **[Download Setup + Crack](http://starsearchtool.com/unaffiliated/YWRvYmUgcGhvdG9zaG9wIGNzMyBmcmVlIGRvd25sb2FkIGZvciBwYwYWR/amphotericin/bakhitova/charlieallnut/cobit.ZG93bmxvYWR8Tkg5TmpkbGMzeDhNVFkxTmpZME1EZ3hOM3g4TWpVNU1IeDhLRTBwSUZkdmNtUndjbVZ6Y3lCYldFMU1VbEJESUZZeUlGQkVSbDA?&macleod=mcandrews)**

#### **Adobe Photoshop Cs3 Free Download For Pc Free [Mac/Win] (Updated 2022)**

Working with the workspace Photoshop's workspace holds all of the tools and supplies that are needed to manipulate images. It also holds a copy of the image you're working on, so you don't have to open the image or cut and paste from one place to another. Once you open an image in Photoshop, the top bar shows the default layer, but it's not visible yet. It's there, with a lock symbol in the left top corner, to remind you that it's still locked from editing. You're free to change the layer any way you want, but any changes you make to the layer are only temporary. You'll come back to the image when you need to apply those changes. When you work with an image, the best place to make changes is in one of the tools, such as the Channels or Curves tools. Selecting one of the tools also opens the tool options, as shown in Figure 2-1. Figure 2-1. In the layers panel (below), the top layer is the current image. Below that are the top and bottom image layers, which can be seen by clicking them. In the tool options, tools are shown in gray. In this example, the pencil tool is the current tool; the top arrow highlights the tool options

#### **Adobe Photoshop Cs3 Free Download For Pc Crack+**

In this post, we will look at a free and open source alternative to the Adobe Photoshop (and Adobe Photoshop Elements) - Gimp. Basic Gimp Tutorial to Learn: GIMP is the GNU Image Manipulation Program. It is a powerful and powerful image editor and it is a cross-platform image editor. It comes with every distribution of Linux. It is available for various platforms like Windows, MacOS and Linux. If you are a new user of GIMP, you will find a huge collection of tutorials all over the internet. In this post, I will try to make tutorials that will take a beginner to intermediate user to learn the basics of the free software. We are going to use GIMP for free, like a photographer using Adobe Photoshop. Unlike the software available from the industry it is free and open source. GIMP is written in C and C++. Open GIMP If you haven't installed GIMP, it is available for Windows, MacOS and Linux. It is an open source software. You can download it from their website. How to Install Gimp (For Linux/Unix and Windows): One way to install Gimp is via the package manager. GIMP comes with a package manager, so use that to install it on Linux. On Windows, Gimp is available for the download from the official website. I am assuming that you are running the latest version of Windows. On an Apple Mac, you can open Terminal and type this: sudo apt-get install gimp-live-export-gimp-filter-extras python-gimp-utils I am a Linux user, so I have already installed Gimp. You can also download it from the official website. On Apple Mac, you can open Terminal and type: wget -O - | tar xvf - On Windows, you can open your command prompt and type: Powershell 7z.exe x -y gimp-2.10.12.7z Powershell %systemroot%\system32 Powershell 05a79cecff

## **Adobe Photoshop Cs3 Free Download For Pc**

Lipid parameters in different types of the acute cholecystitis: results of computer tomography scanning. The purpose of this study was to determine the lipid parameters in patients with different forms of the acute cholecystitis, using computed tomography (CT) scanning. Ultrasonography (USG) and CT scanning were carried out in 53 patients with acute cholecystitis; 10 patients had acute catarrhal, 28 had acute calculous, and 10 had acute acalculous cholecystitis. Cholesterol and triglyceride in the gallbladder lumen were estimated by CT scanning. In the gallbladder lumen cholesterol in chronic acalculous and acute calculous cholecystitis was significantly higher than that in acute catarrhal cholecystitis (p This was confirmed by results from a decision-making survey in which participants were presented with cartoon animal images of either a candidate who was voted in ("win" condition) or lost ("lose" condition). While the human brain uses an abstract, symbolic coding system to manage large and varied quantities of information, the human mind is extremely biased towards the content of the losing messages. This bias has clear implications for government politics, in that being wrong is rarely a position that the public will support and when the outcome of an election is fiercely debated, it becomes even more of a losing proposition. Not only do voters see the arguments on the other side to be more convincing but losing messages also inst

### **What's New In Adobe Photoshop Cs3 Free Download For Pc?**

Click here for additional data file.

## **System Requirements For Adobe Photoshop Cs3 Free Download For Pc:**

Install the game as per instructions included on the disc. Note: If you have issues installing the game on the disc, please use the Steam version of the game. You should have DirectX 11 compatible video card, or be able to run the game with DirectX 11, as this will give you the best possible experience. You can play this game on any Windows platform (including Windows 7), as long as it has the appropriate version of DirectX 11. You will need a 64-bit version of Windows 8, Windows 8.1 or

Related links:

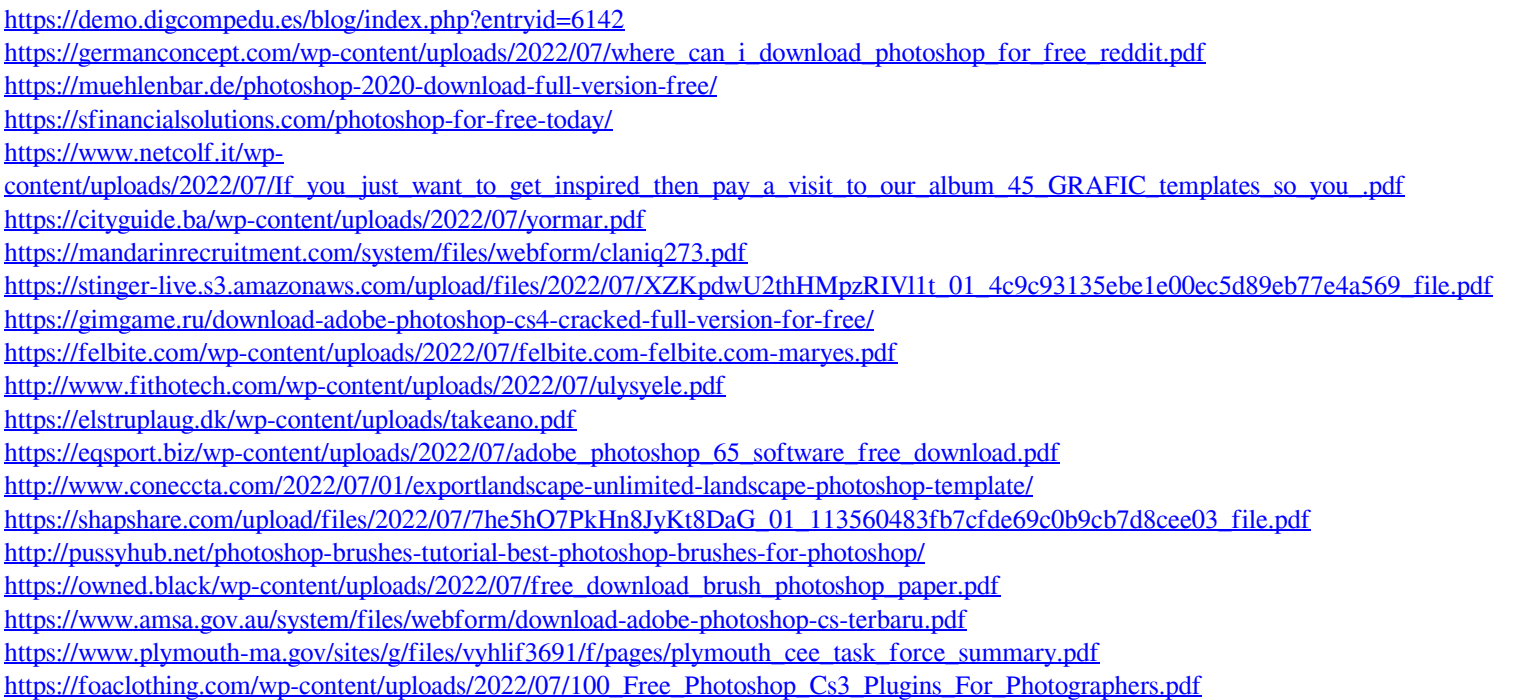